## 國立高雄應用科技大學作業流程圖

## 電子支付作業

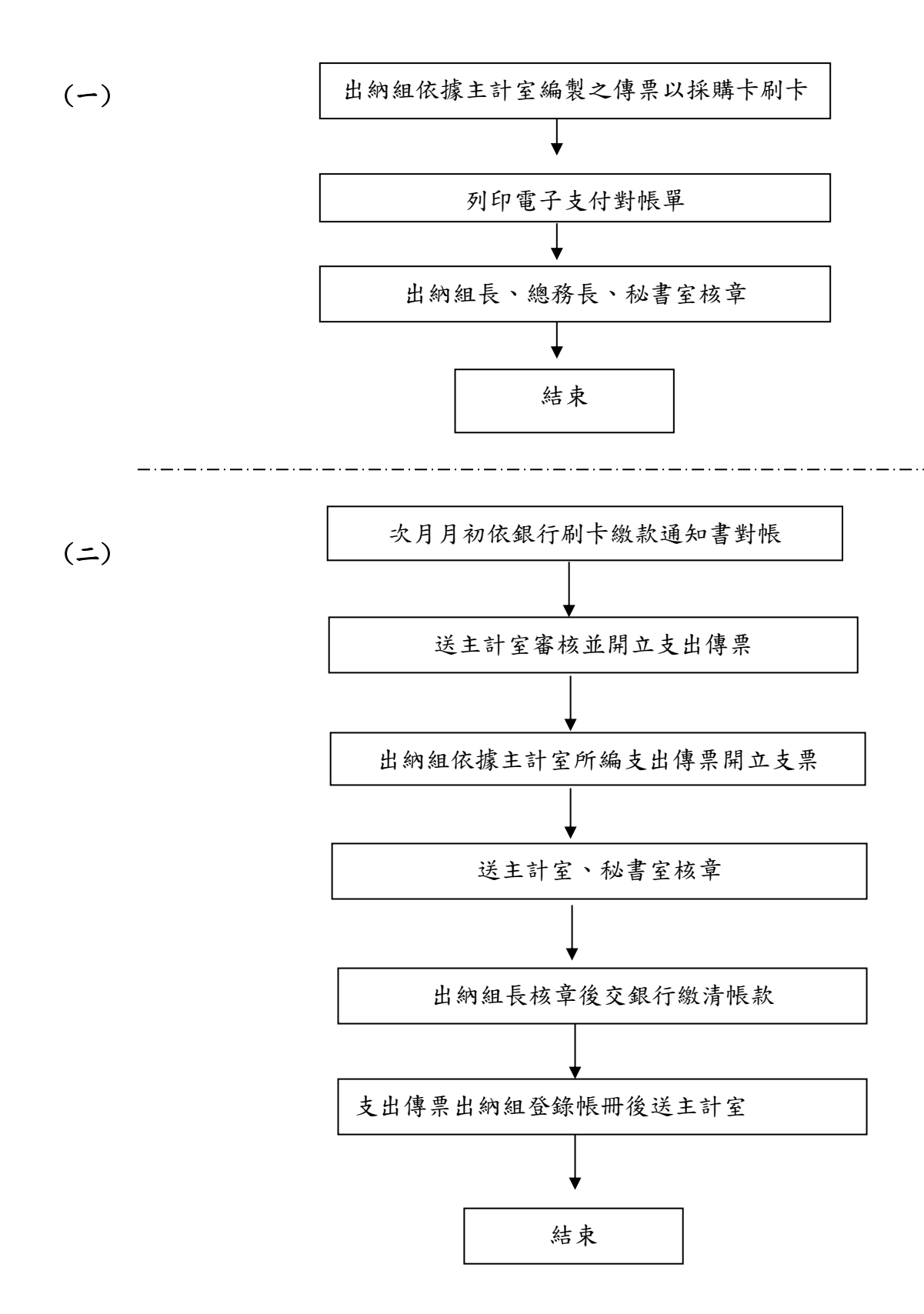